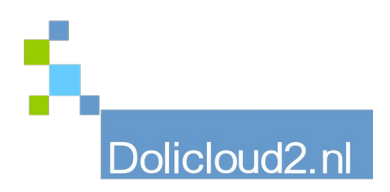

## Hulpkaart

## Onderdeel: ALGEMEEN Onderwerp: Extra velden

Je komt het bijna altijd wel een keer tegen. U wilt extra informatie vastleggen bij een klant, order, factuur, bestelling e.d., maar hier is niets voor in het programma gereserveerd.

Dolibarr heeft hier een oplossing voor met de niet-zo-originele-naam: Extra-velden (Extrafields) Hiermee kunt u bij het onderdeel waarin u dit wenst deze extra informatie ingeven en opnemen.

Denk bijvoorbeeld aan de klantgegevens. U wilt bijvoorbeeld aangeven dat deze ook gebruik maakt van andere activiteiten binnen uw bedrijf. Deze activiteiten geeft u aan in de Extra-velden bij de klantgegevens. Vervolgens kunt u deze velden ingeven, oproepen, laten sorteren, afdrukken en verwerken in rapportages!

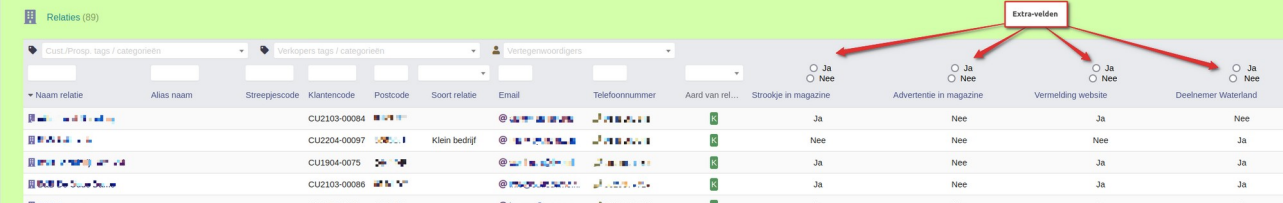

Zo ook bijvoorbeeld de aflevertijd voor een bestelling bij een klant. Indien van toepassing, is dit een reuze makkelijke oplossing:

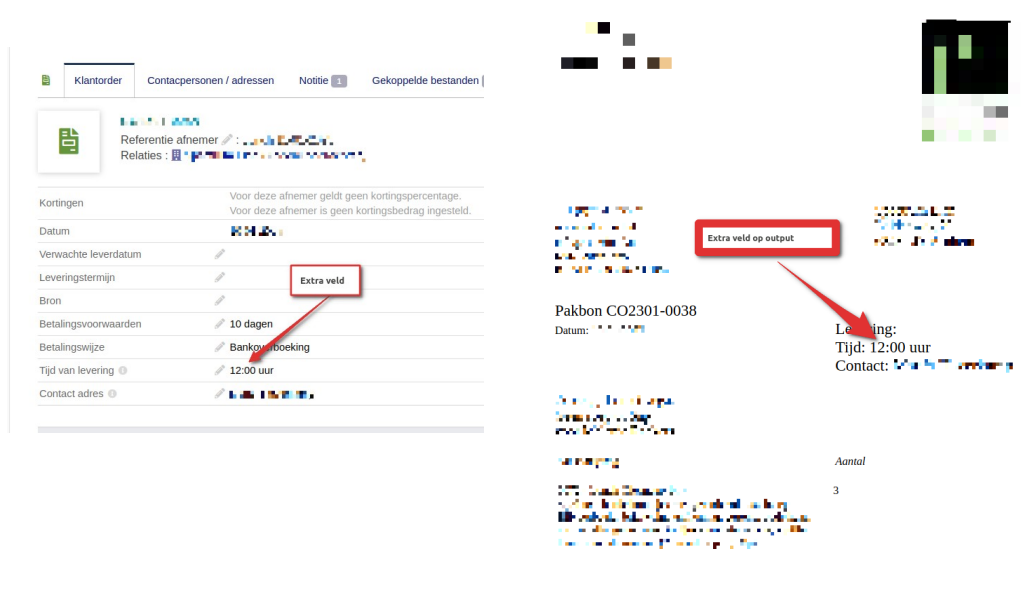

Smakelijk eten!